# **SIMBA BLOCKS** Feature Set

#### We Make Blockchain Accessible

At SIMBA Chain, we understand the challenges of building with blockchain—that's why we created Blocks. The robust platform streamlines application development, kickstarting your Web3 journey. To help get you started, we've broken down the key Blocks features you can leverage to build enterprise blockchain applications that scale.

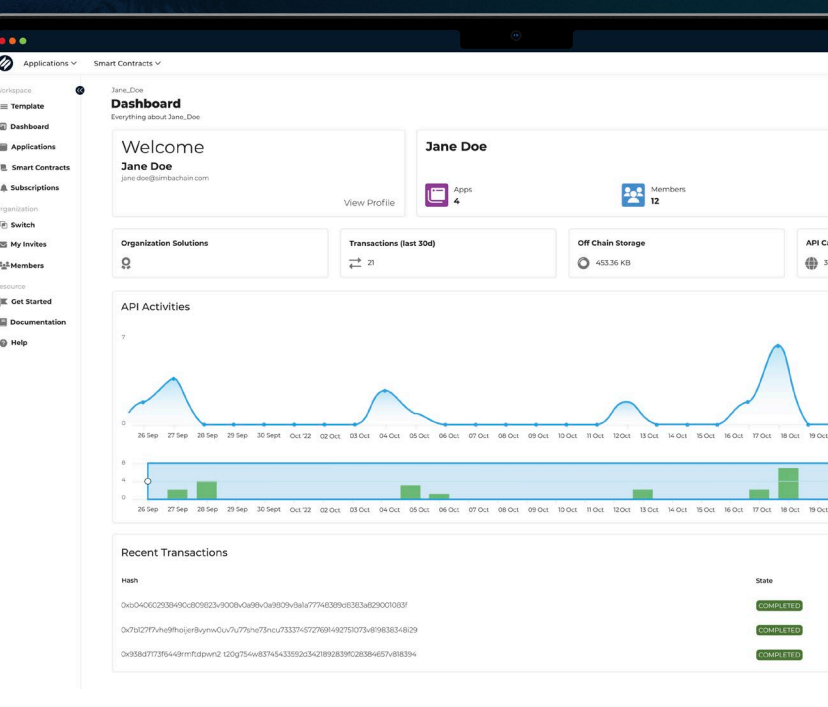

### 1. Design

At the design stage, you'll dream up the blockchain applications you want to create. The Blocks features highlighted here support your infrastructure selections, from choosing a suitable blockchain protocol to establishing smart contract functionality.

# 2. Develop

—<br>≡Ter **a** Das **B** App

> **Doc** .<br>D Heli

『尋|

 $[\mathbb{B}^{\,0}]$ 

In the development stage, you'll build blockchain applications using supported tools and SDKs. Specifically, the Blocks features noted here will help you create smart contracts, hook up deployment tools, and develop your applications' front and back ends.

# 3. Deploy  $\mathbb{Q}_{\mathbb{Q}}$  4. Test

Once you reach the deployment stage, it's time to launch smart contracts and applications on your chosen blockchain protocol(s). The Blocks features utilized at this stage simplify deploying and managing smart contracts across multiple chains.

During this stage, you'll put your smart contracts and applications through extensive testing to ensure they work perfectly and meet all requirements.

# 5. Interact

Once you've launched smart contracts and applications, you will need ways to interact with them. The Blocks features outlined at this stage streamline these interactions, simplifying the smart contract life cycle and supporting integrations with existing systems.

# 6. Manage

The features highlighted at this stage help efficiently manage your smart contracts and applications. From robust user management to notifications, Blocks supports extensive functionality that enhances the user experience.

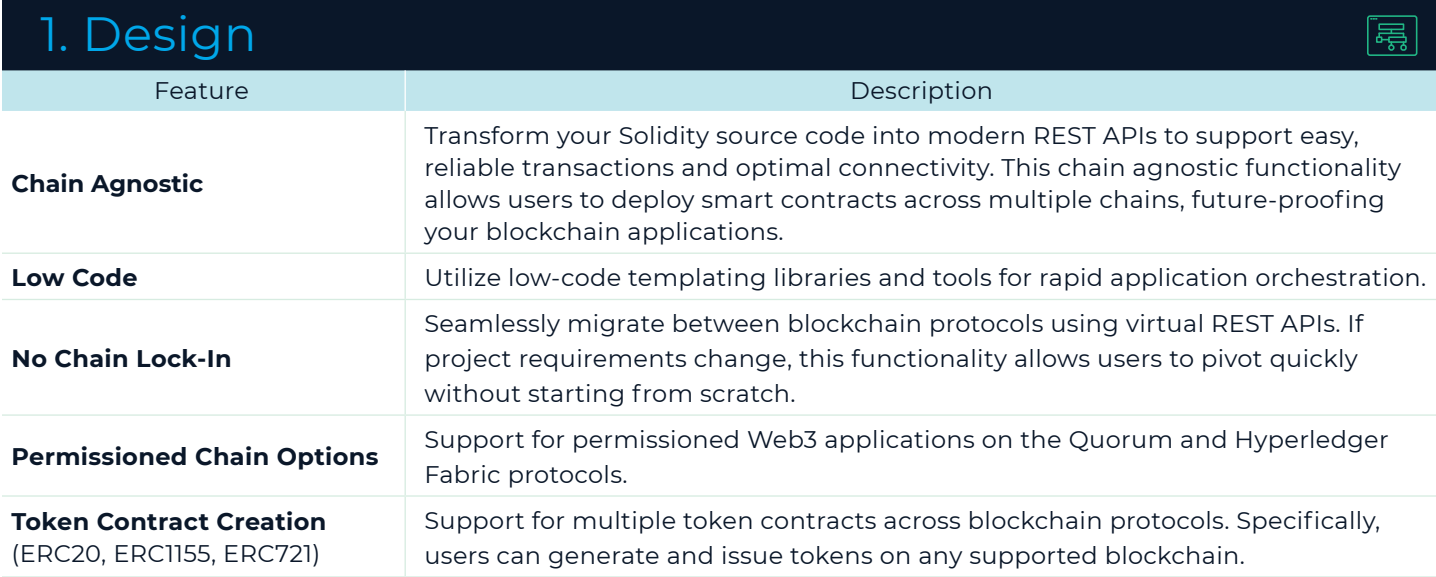

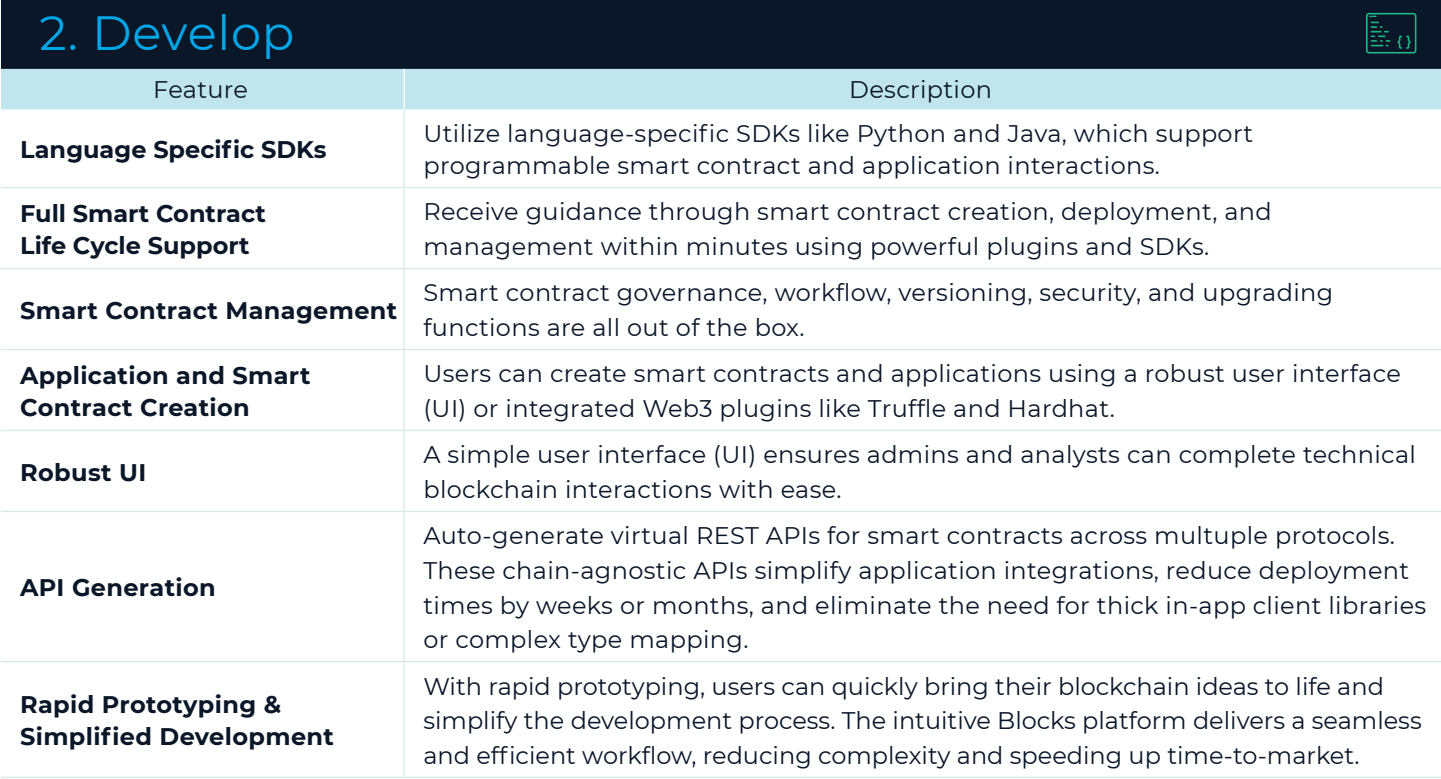

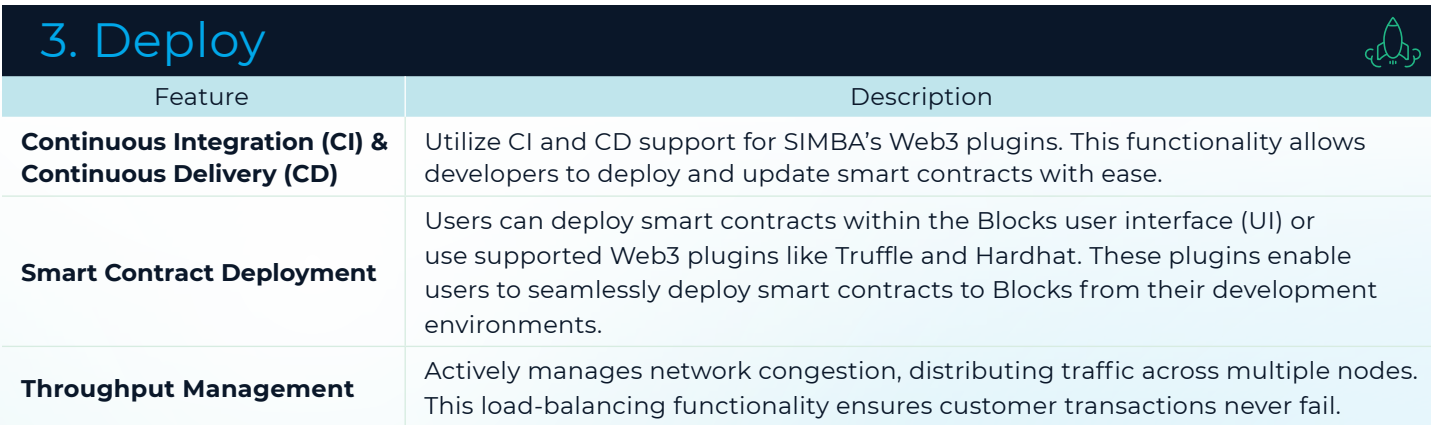

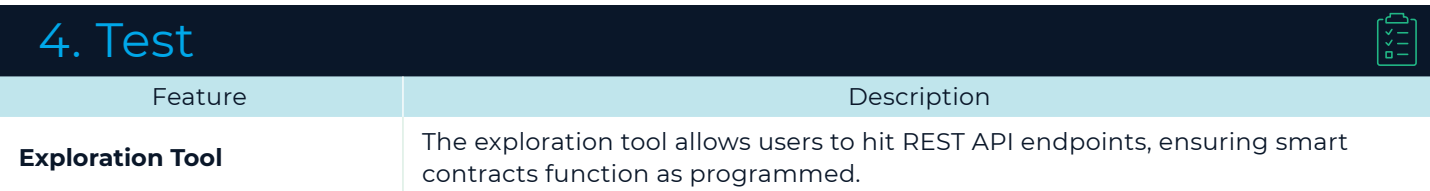

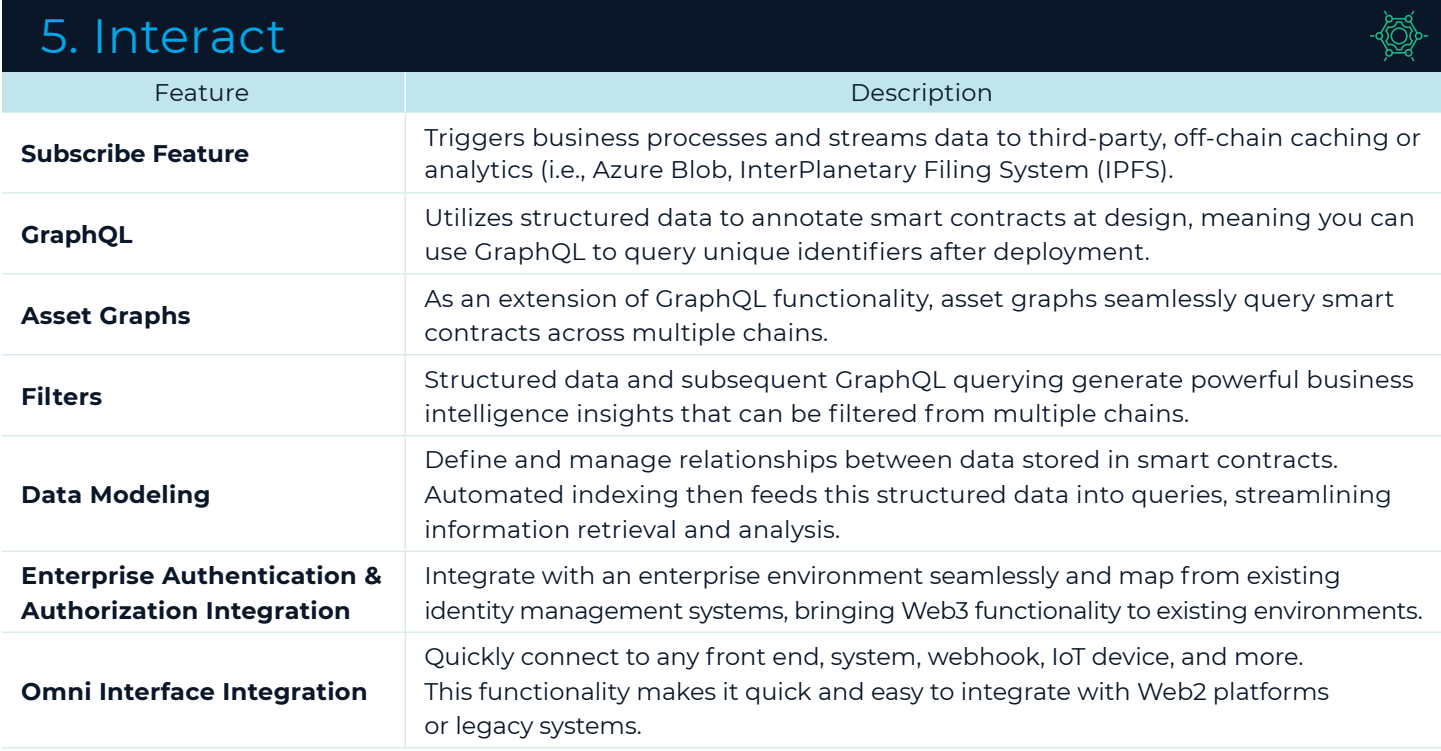

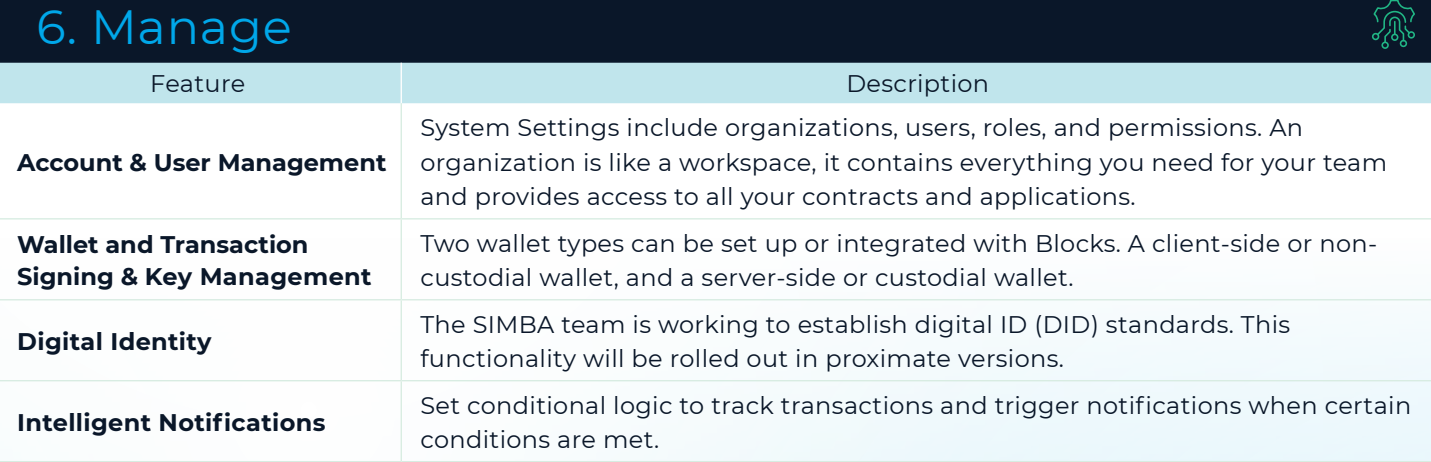